# **Photoshop 7 Guide**

Right here, we have countless ebook **Photoshop 7 Guide** and collections to check out. We additionally meet the expense of variant types and in addition to type of the books to browse. The satisfactory book, fiction, history, novel, scientific research, as skillfully as various further sorts of books are readily clear here.

As this Photoshop 7 Guide , it ends in the works bodily one of the favored books Photoshop 7 Guide collections that we have. This is why you remain in the best website to see the incredible books to have.

### **Jesse Munguia**

Designed a comprehensive style guide defining the visual aesthetic of the project. Managed art production by creating a team schedule, assets list and establishing animation frame budgets. Established an art pipeline to track and improve the implementation of hand-drawn animations in the custom engine.

Index [static1.squarespace.com] Adobe Photoshop, 314, 315 GIMP, 316 Pixelmator, 314, 315 image files, 31, 33 search engine views. 136–138 vector graphics, 306–307 images intellectual property issues, 105–107 resizing, 307 searching, 138 static, 31, 33 stock, 105–106 infogr.am, 333–334 Info-Graphic, 169 infographic advertisements, 83–88 goal, 83 product message, 86

# **FOUNDATION**<sub>Downloaded from</sub> **MEDIA EDUCATION**

*[licm.mcgill.ca](https://licm.mcgill.ca) on December 1, 2022 by guest*

*photoshop-7-guide 1/10*

This study quide is designed to help you and your students engage and manage the information presented in this video. Given that it can be difficult to teach visual content – and difficult for students to ... If they are not thin enough, Photoshop is used to make them appear thinner. • The body type that we see in advertisements as

## *National Parks at Night 2017 Solar Eclipse Guide*

the frame—to layer together in Photoshop. Two tips to consider when using that technique: • Underexpose the foreground shot so all the solar disks will stand out against that hopefully deep blue sky. • Once the eclipse starts to happen, keep an eye on your settings and make adjustments to open up your exposure as the sun gets thinner

### **Chapter One Introduction to Computer - Jordan**

**University of …**

7. Touchpads 8. MIDI keyboard 9. 10 .Graphics Tablets 11 Cameras 12 .Pen Input 13 .Video Capture Hardware 14 .Microphone 15 .Trackballs 16 .Barcode reader 17 .Digital camera 18 .Joystick 19 .Gamepad 20 .Electronic Whiteboard 21 . Note: The most common use keyboard is the QWERTY keyboard. Generally standard Keyboard has 104 keys.

## *INTERMEDIATE PHOTOGRAPHY*

technology as it relates to *[licm.mcgill.ca](https://licm.mcgill.ca) on December 1, 2022 by guest* Apr 21, 2020  $\cdot$  including Adobe Photoshop, InDesign, Illustrator and other applicable software programs. This course requires a Lab fee. COURSE OVERVIEW Course Goals Students will be able to: Understand various available photographic techniques. Understand and analyze constructivism in art. Understand the value of art.

*photoshop-7-guide 2/10*

#### PDF CREATION static1.squarespace.com

3 Adobe PDF Presets window for Photoshop (Mac) quickstart s tep 5 C REaTE aND SEND PDF TEST FILES In Adobe Photoshop: A. Click File > Save As to open the Save As dialog window. B. In the Format: drop-down menu choose: Photoshop PDF. C. Name your file as follows: jobnumber pagenumber(s). pdf. (ie. 65003\_018.pdf, or 65003\_001-098.pdf for multiple

#### summer activity guide

guide ages Exploring My World 16-18. Summers are for fun and engaged learning. In 2020 as the impact of the pandemic is widely felt, summer opportunities will be different for young people, families, and afterschool and summer program staff. The Summer Activity Guides were developed to

# **Westside 0 + Guide for the 5 RATES**

Jan 21,  $2022 \cdot PDF$ , Photoshop or Illustrator File Format • Minimum 300 dpi Resolution • CMYK Color Profile. Proof Your Ad: Please carefully review your ad before submission. Proofs are not provided. Sending Your Artwork: Ads can be emailed to: ads@wiseandhealthyaging.o rg. If the file is too large to e-mail, contact us for delivery instructions.

### **DAVID GUIRGUIS**

Photoshop (Intermediate) • ... • Monitored a retaining wall and provided layouts for Guide rails to assist contractors such as Guild or Aecom. Working Towards a Bachelor's Degree in the University of Waterloo's Civil Engineering Co-op . Title: Resume Created Date: …

#### Guide d'utilisation

## **WISE & Healthy Aging**

*Downloaded from* Guide d'utilisation (magen *leum*<br>Caroline d'utilisati<mark>nem.mcgill.ca</mark> on *December 1, 2022 by guest*

*photoshop-7-guide 3/10*

au format PDF) Le présent manuel. Ce manuel contient des informations générales et des consignes d'utilisation de l'imprimante et de dépannage. Guide réseau (manuel au format numérique) Fournit des informations sur les paramètres réseau et la résolution de problèmes lors de l'utilisation de

#### **ABOUT OUR PUBLICATION**

Please allow at least 7 business days for ad production. A custom price quote based on \$85 per hour will be provided at the time we discuss your ad with you. REPRODUCTION GUIDELINES FONTS: To achieve the best reproduction quality, please avoid using fonts under 7 pts., reversing type under 10 pts. and using serif type below 12 pts. in reverse.

### *JOB DESCRIPTION*

prospective students, guide them through the

admissions process, and manage communication with them via email, phone, text messaging, Zoom, or in person. Track contacts, inquiries, and leads in the HubSpot (CRM) and assist with student interviews. • Recruitment: Develop and implement new recruitment strategies. Identify new pockets

#### TABLE OF CONTENTS

Adobe PDF Presets window for Photoshop (Mac) QUICKSTART STEP 5 CREATE AND SEND PDF TEST FILES In Adobe Photoshop: A. Click File > Save As to open the Save As dialog window. B. In the Format: drop-down menu choose: Photoshop PDF. C. Name your file as follows: jobnumber\_pagenumber(s). pdf. (ie. 65003\_018.pdf, or 65003\_001-098.pdf for multiple …

#### **2019 Pricing Guide**

*Downloaded from* MARIE PHOTOGRAPHY ... *December 1, 2022 by guest* Pricing Guide NICHOLE

*photoshop-7-guide 4/10*

Welcollle. Photography 1s a way to create heirlooms that will be cherished for generations. ... Digital retouching (i e editing in Photoshop/Lightroom) and black & white conversions. - --= -... ,.,. Printing consultative service (best print shops to use, etc.) Online gallery hosting for at least 1 year ...

#### **HP LaserJet MFP M437, M439 User Guide - ZHCN**

Adobe®、Adobe Photoshop®∏Acrobat® ∏ PostScript® ∏ Adobe Systems Incorporated  $\Box\Box\Box$ Microsoft®∏Windows®∏Wi ndows $\mathbb{R}$  XP  $\Box$  Windows Vista $@ \sqcap$  Microsoft Corporation **FIFIEHTHAN** 

Curriculum Guide resources.finalsite.net

Curriculum Guide . b . 1 Our academic program is designed to expand your mind and inspire your curiosity and desire for lifelong ... form through Adobe Photoshop CC and

the flexibility of digital camera manipulation. Students learn to present their work in a professional manner with the creation of a final

Basic Image Processing with FIII/ImageJ - James Madison …

How to convert a Composite (overlay) image to RGB for importing into PowerPoint, Photoshop, etc.: • lick the More  $\gg$  button and select onvert to RG  $\cdot$  It is difficult to undo this process, so be sure to save your new image as a new document; do not overwrite the original. 5.2 IMAGES WITH MULTIPLE **Z-SLICES** (I.E. A Z-STACK)

# **2104 resources.finalsite.net**

*Downloaded from [licm.mcgill.ca](https://licm.mcgill.ca) on December 1, 2022 by guest* and information to guide these students to the route of enlist or a cadet. Members will learn about the vast options, learn basic protocol, and physical training. In Print Media

#### *photoshop-7-guide 5/10*

Club, students will learn how to create digital artwork using Illustrator and Photoshop. In addition, students will learn to print this work on buttons, decals, and t...

# **Factoring Polynomials Assignment MPM2DU Mr. Singh**

A math company approaches you and needs your help to develop a guide/pamphlet. They want you to create a guide for factoring polynomials. When customers walk into a restaurant or waiting in the airport and they are curious about how to factor polynomials, your guide should help them. TASK Create an infographic guide for a math company. It needs ...

#### *PHOTOGRAPHY - Scouting*

7. Using images other than those created for requirements 4, 5, and 6, produce a visual story to document an event ... Guide

to Close-Up & Macro Photography. David & Charles, 2002. Eastman Kodak Company, editors. ... The Photoshop Elements 14 Book for Digital Photographers. New Riders, 2015. London, Barbara, John Upton, et al.

# *Design Develop Engineer linkedin.com/in/lukedwoolle y*

SolidWorks, SketchUp, PDM , Office, Adobe CC (Illustrator, InDesign, Photoshop) Career Senior Design Director (part-time) University of Colorado, Boulder; Sept 2019 – present • Manage dand guide team s of 5 -10 students in the ME department's Senior Design program • Conducted weekly status meetings, reviewed and edited deliverables ...

Christian Leong Portfolio: Christianjleong.com Email:

*guest*

*Downloaded from* Christian Leonghen Product Prom *December 1, 2022 by*

#### *photoshop-7-guide 6/10*

…

Designer Work Experience Venteur / UX Consultant (contract) Dec 2020 – Present, Remote Led all facets of UX design for the company's shipped MVP

#### **HAMPSTEAD FINE ARTS COLLEGE**

Choice of 7 or 8 options from 20 subjects. Small class sizes of 12 students. Weekly afternoon sport clubs include football, netball, tennis, personal training, and yoga. Emphasis on essay writing skills, examination time management, and selfguided study. Supervised daily homework sessions and regular testing. 10

#### FlexNet Device Manager Guide

Pages 10-19 in this guide are an excerpt from FlexNet Embedded Server Application User Guide FNE-0400-SAG01. Rights provided by Flexera Software Inc. Attn. Government User(s).

Restricted Rights Legend U.S. GOVERNMENT RESTRICTED RIGHTS. This Software and its documentation are "commercial computer software" or

# **Adobe Photoshop PDF**

9 TORO U UNMARRIED fRIENDS: In our city and in our church family, the probability that you are not married is as good if not better than the probability that you are married.

### Position Summary: Key Responsibilities

• Functional proficiency in graphical Adobe Product (Photoshop/Illustrator/InDes ign) • Basic video editing/trimming skills (Premiere/Final Cut) • Team-player that works well with many inputs from various directions, and is willing to provide feedback when requested • American political literacy

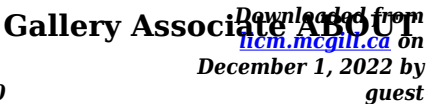

#### *photoshop-7-guide 7/10*

# **JAPAN SOCIETY DESCRIPTION**

championing future creators, and serving as a trusted guide to the abundance of Japan. We are committed to strengthening connections within our community and building new bridges beyond. DESCRIPTION The Gallery Associate is an essential member of Japan Society's Gallery team and will provide key administrative support for the Gallery department.

#### Folders Dépliants

- Wij raden aan om bestanden voor drukwerk op te maken in Adobe InDesign, Adobe Illustrator of Adobe Photoshop en het bestand als drukklare pdf aan te leveren, weggeschreven onder PDF profiel PDF/X-1a:2001. De bestanden dienen aangeleverd te worden als 1 laag. Als alternatieve bestanden kun je jpg of tiff (1 laag) aanleveren.

#### **Adobe Photoshop PDF**

STEP 7 STEP 2 STEP 8 STEP 4 STEP 5 STEP 6 The corner pieces are designed to slot into the intersection of to edge pieces and utilize a "T" connector system. To install corners, simple raise the two edge pieces slightly, allowing you to slide the corner piece into position, with the T aligned with the channel on the side of each edge piece. LIGHTS

### *COLLEGE AND CAREER READY GRADUATES*

and information *Downloaded from [licm.mcgill.ca](https://licm.mcgill.ca) on December 1, 2022 by* as Adobe Photoshop, computer fundamentals, and web design concepts; and • Explore the performing arts with courses including dance, drama, and vocal music. Our high schools provide a wide range of program offerings including culinary arts, graphic design, broadcast media, agricultural education, business, marketing, STEM,

*guest*

#### *photoshop-7-guide 8/10*

# **VISUAL + UX/UI DESIGN EXPERIENCE**

Took a leading role in organizing 7 user sessions for QuickBooks, a software that helps small business owners manage their business accounting & payroll. I was responsible for crafting exploratory mockups, scheduling user sessions, developing a user session guide & Learning

#### CRESCENT HEAD

to process and enhance your images using Lightroom, Photoshop and other editing software. If the weather is good, we will be out in the nature photographing but there are always opportunities to sit down and work on your images when we are back at the accommodation. Critique sessions – The purpose of critiques is to offer one's impression

### **EMPLOYEE RIGHTS - DOL**

employee rights paid sick leave and expanded family and medical leave under the families first coronavirus response act wage and hour division united states ...

# **2021-2022 Services Guide MHRIC resources.finalsite.net**

of days required on the Services Guide Request Form or by contacting Kathi Goodyear at (845) 255-1450 ext. 1330 any time during the service year. TECHNOLOGY LEADERSHIP INSTITUTE OPTION Districts in the Mid-Hudson Valley can reserve membership seats in the Technology Leadership Institute (TLI) for School District Administrators at a reduced cost.

# **Marion L. Steele High School**

*Downloaded from [licm.mcgill.ca](https://licm.mcgill.ca) on December 1, 2022 by guest* Marion L. Steele High School Program of Studies 2021-2022 450 Washington St. Amherst, OH<sub>ich</sub> And

440-988-4433 440.988.5087 (fax) Amherst Exempted Village School District

## **Gloucester Camera Club Projected DI Guidance Notes**

9. Once the image file is saved repeat the above steps for a second image if you wish 10.Copy the image files to a memory stick or SD card or if you have chosen a CD or DVD